## **コンビニエンスストアでの印刷方法 Web出願操作手順**

本資料の画面はイメージです。実際とは異なる場合がございます。 あらかじめご了承ください。

> **2023年12月 学校法人君津学園 入試センター**

## コンビニエンスストアでの印刷方法

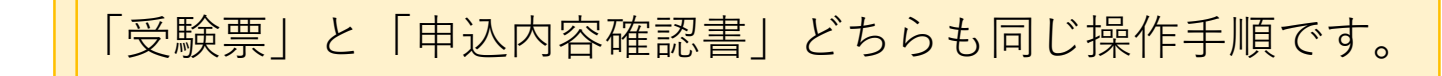

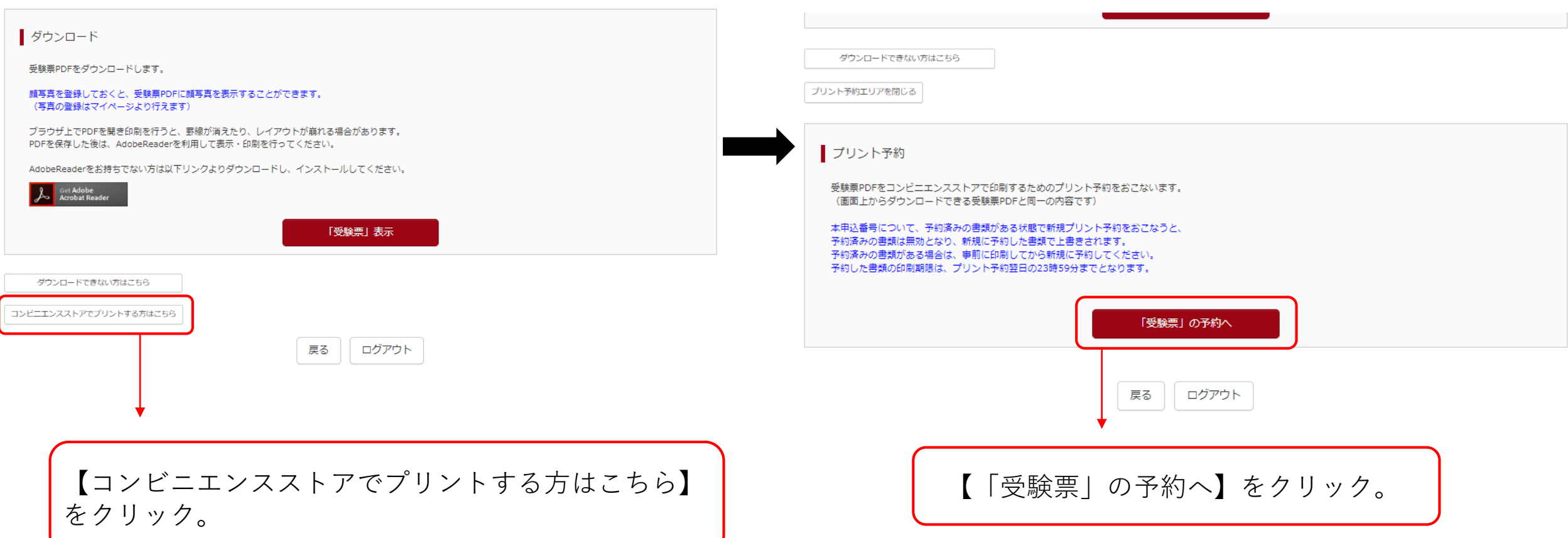

## コンビニエンスストアでの印刷方法

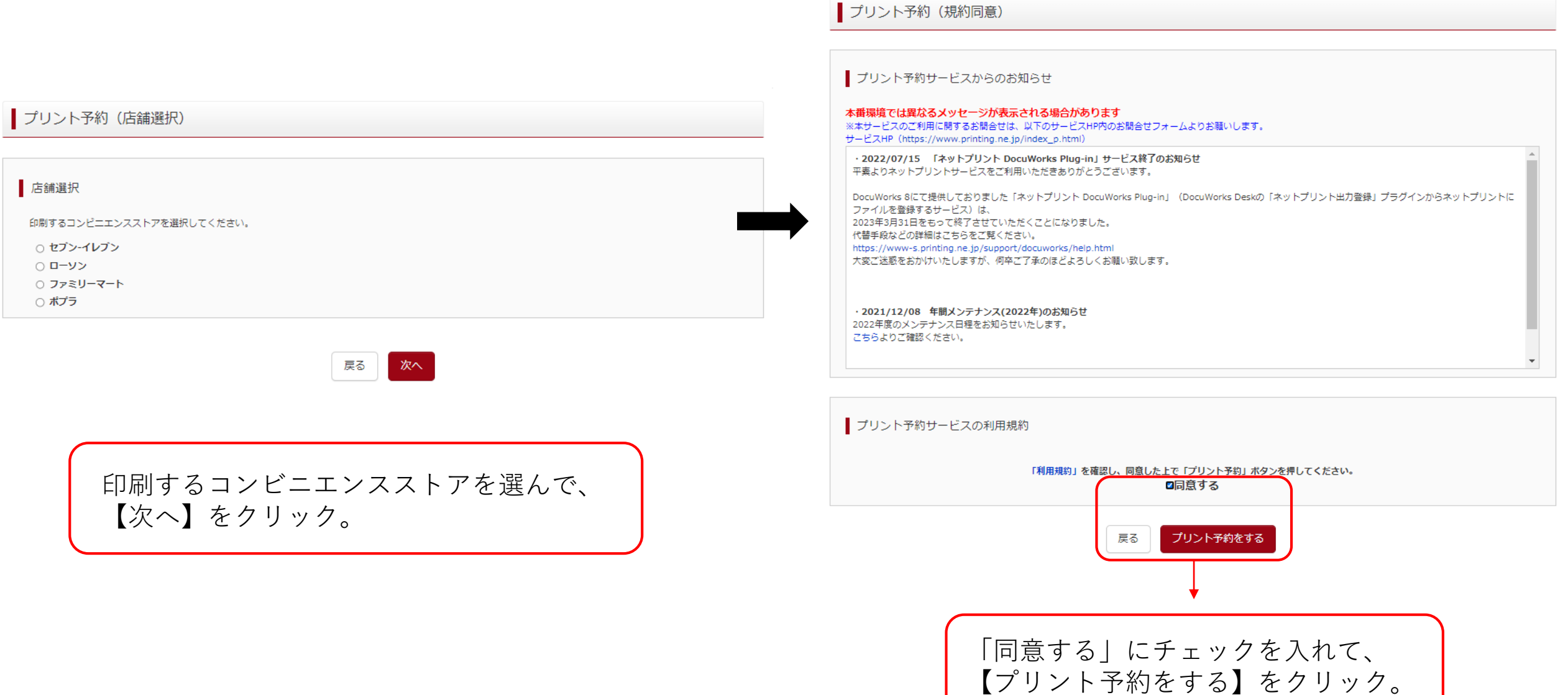

## コンビニエンスストアでの印刷方法

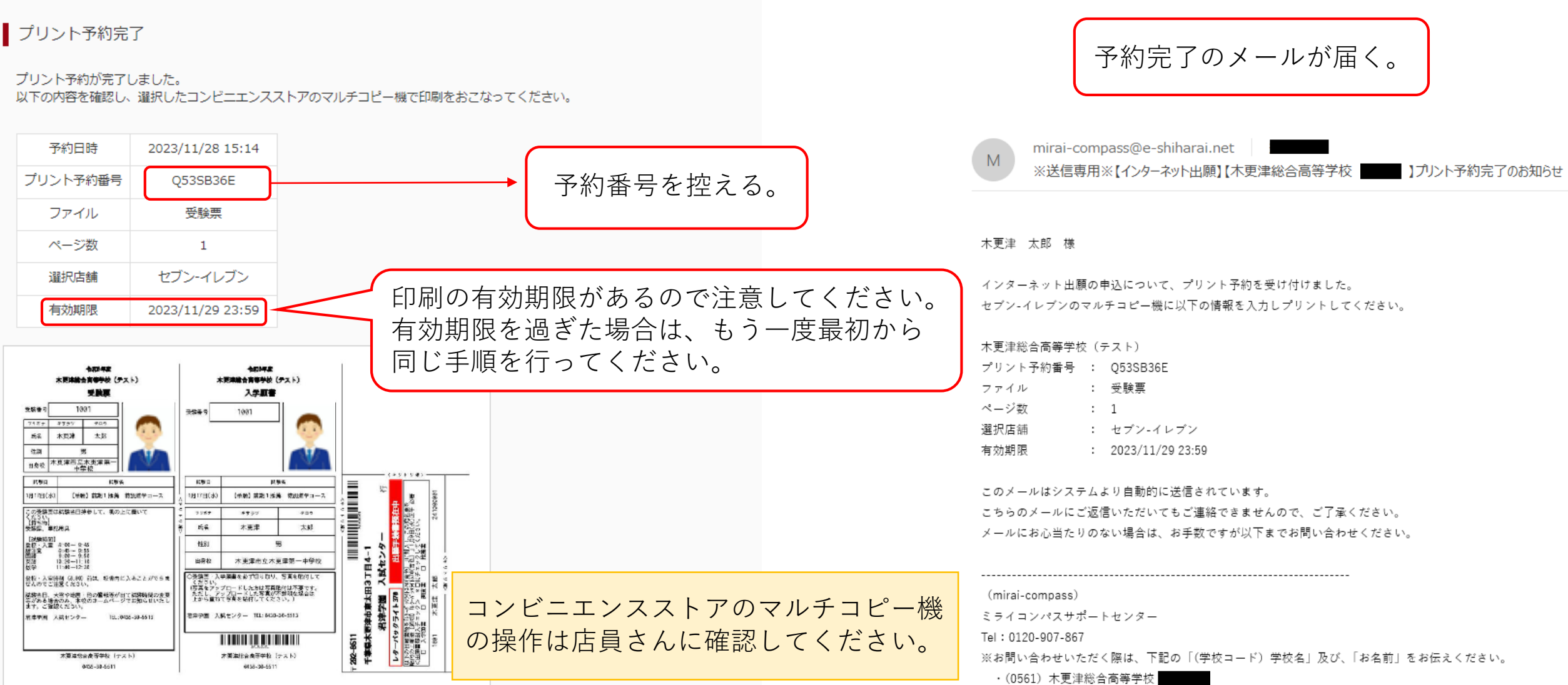

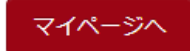